## Package 'statTarget'

October 14, 2021

Type Package

Title Statistical Analysis of Molecular Profiles

Version 1.22.0

Author Hemi Luan

Maintainer Hemi Luan <hemi.luan@gmail.com>

**Depends**  $R$  ( $> = 3.6.0$ )

Imports randomForest,plyr,pdist,ROC,utils,grDevices,graphics,rrcov,stats, pls,impute

VignetteBuilder knitr

Suggests testthat, BiocStyle, knitr, rmarkdown, gWidgets2,gWidgets2RGtk2,RGtk2

Description A streamlined tool provides a graphical user interface for quality control based signal drift correction (QC-RFSC), integration of data from multi-batch MS-based experiments, and the comprehensive statistical analysis in metabolomics and proteomics.

License LGPL  $(>= 3)$ 

URL <https://stattarget.github.io>

biocViews ImmunoOncology, Metabolomics, Proteomics, Machine Learning, Lipidomics, MassSpectrometry, QualityControl, Normalization, QC-RFSC, QC-RLSC, ComBat, DifferentialExpression, BatchEffect, Visualization, MultipleComparison,Preprocessing, GUI, Software

RoxygenNote 6.1.1

LazyData true

NeedsCompilation no

BuildVignettes true

git\_url https://git.bioconductor.org/packages/statTarget

git\_branch RELEASE\_3\_13

git\_last\_commit b41ec46

git last commit date 2021-05-19

Date/Publication 2021-10-14

### <span id="page-1-0"></span>R topics documented:

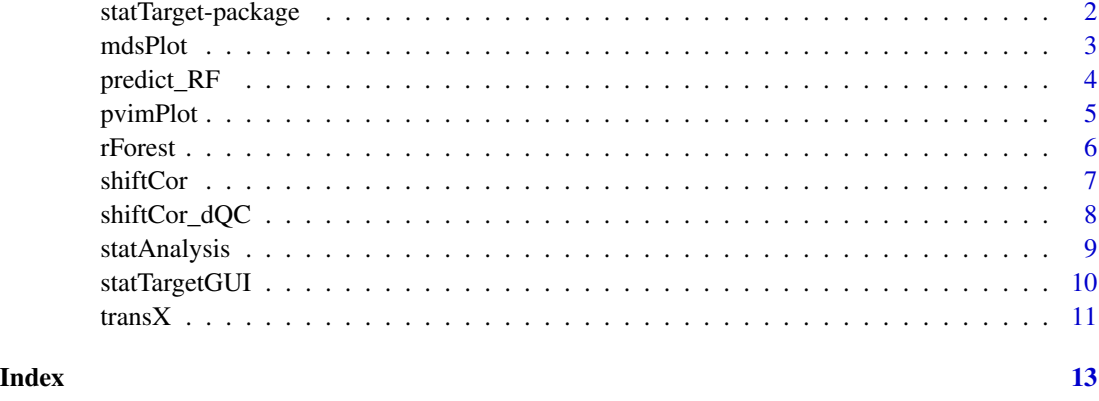

statTarget-package *Statistical Analysis of Molecular Profiles*

#### Description

An streamlined tool provides graphical user interface for quality control based signal correction, integration of MS-based data from multiple batches, and the comprehensive statistical analysis for omics studies.

#### Usage

statTarget()

#### Details

Package: statTarget

Type: package

License: LGPL (>= 3)

#### Value

A description of statTarget. See the details at https://stattarget.github.io

#### Author(s)

Hemi Luan

Maintainer: Hemi Luan hemi.luan@gmail.com

<span id="page-2-0"></span>

#### Description

Multi-dimensional scaling plot of proximity matrix from randomForest.

#### Usage

```
mdsPlot(rForest,pimpModel,Labels = TRUE,slink = FALSE,
slinkDat, ...)
```
#### Arguments

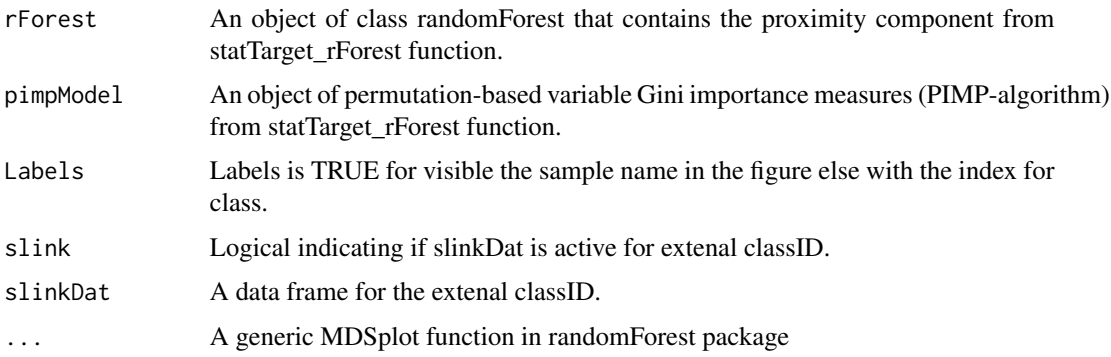

#### Value

The output of cmdscale on 1 - rf\$proximity is returned invisibly.

#### Author(s)

Hemi Luan, hemi.luan@gmail.com

#### See Also

MDSplot

```
datpath <- system.file('extdata',package = 'statTarget')
statFile <- paste(datpath,'data_example.csv', sep='/')
getFile <- read.csv(statFile,header=TRUE)
rFtest <- rForest(getFile,ntree = 10,times = 5)
mdsPlot(rFtest$randomForest,rFtest$pimpTest)
```
<span id="page-3-0"></span>

#### Description

Prediction of test data using random forest in statTarget.

#### Usage

predict\_RF(object, newdata, type='response',...)

#### Arguments

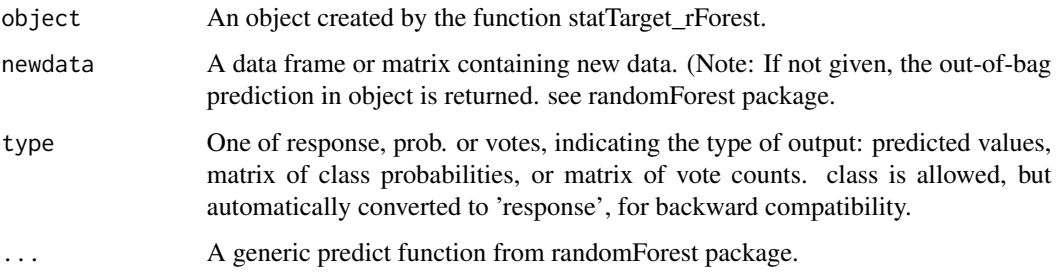

#### Value

A class of predicted values is returned. Object type is classification, for detail see randomForest package.

#### Author(s)

Hemi Luan, hemi.luan@gmail.com

#### See Also

randomForest

```
datpath <- system.file('extdata',package = 'statTarget')
statFile <- paste(datpath,'data_example.csv', sep='/')
getFile <- read.csv(statFile,header=TRUE)
rFtest <- rForest(getFile,ntree = 10,times = 5)
predictOutput <- predict_RF(rFtest, getFile[1:19,3:8])
```
<span id="page-4-0"></span>pvimPlot *Gini importance and permutation-based variable importance measures plots*

#### Description

Create plots for Gini importance and permutation-based variable Gini importance measures.

#### Usage

```
pvimPlot(rForest,pimpModel,nvarRF = 6,border= NA,
space = 0.3,...)
```
#### Arguments

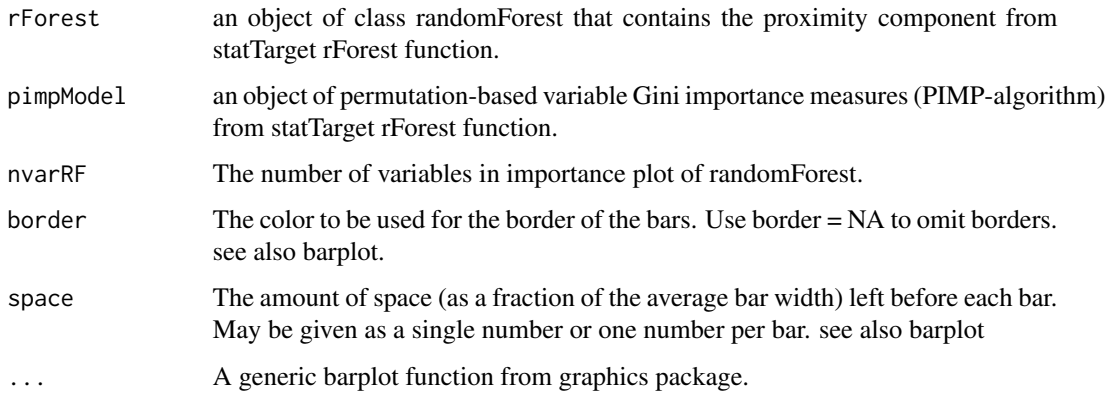

#### Value

The output of the name of selected variable importance.

#### Author(s)

Hemi Luan, hemi.luan@gmail.com

```
datpath <- system.file('extdata',package = 'statTarget')
statFile <- paste(datpath,'data_example.csv', sep='/')
getFile <- read.csv(statFile,header=TRUE)
rFtest \leq rForest(getFile, ntree = 10, times = 5)
pvimPlot(rFtest$randomForest,rFtest$pimpTest)
```
#### <span id="page-5-0"></span>Description

rForest provides the Breiman's random forest algorithm for classification and permutation-based variable importance measures (PIMP-algorithm).

#### Usage

rForest(file,ntree = 100,times = 100, gDist = TRUE,  $seed = 123, ...$ 

#### Arguments

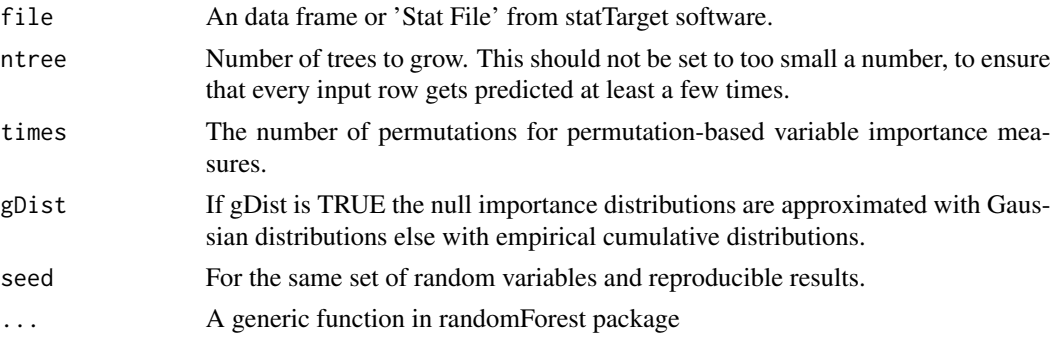

#### Value

Objects Two objects from statTarget\_rForest (1. randomForest,rfModel; 2. PIMPresult, pimp-Model)

VarImp The original Gini importance

PerVarImp A matrix, where the permuted VarImp measures for the predictor variable.

p-value The probability of observing the original VarImp or a larger value, given the fitted null importance distribution.

p.ks.test The p-values of the Kolmogorov-Smirnov Tests for each row PerVarImp.

#### Author(s)

Hemi Luan, hemi.luan@gmail.com

#### References

Altmann A.,Tolosi L.,Sander O. and Lengauer T. (2010) Permutation importance: a corrected feature importance measure, Bioinformatics 26 (10), 1340-1347.

Ender Celik. (2015) vita: Variable Importance Testing Approaches. R package version 1.0.0 https://CRAN.R-project.org/package=vita

#### <span id="page-6-0"></span>shiftCor 7

#### Examples

```
datpath <- system.file('extdata',package = 'statTarget')
statFile <- paste(datpath,'data_example.csv', sep='/')
getFile <- read.csv(statFile,header=TRUE)
rFtest <- rForest(getFile,ntree = 10,times = 5)
```

```
shiftCor shiftCor for GUI
```
#### Description

shiftCor provides the QC based signal correction for large scale metabolomics and targeted proteomics.

#### Usage

```
shiftCor(samPeno, samFile, Frule = 0.8, MLmethod = "QCRFSC",
 ntree = 500, QCspan = 0, degree = 2, imputeM = "KNN",
 coCV = 30, plot = FALSE)
```
#### Arguments

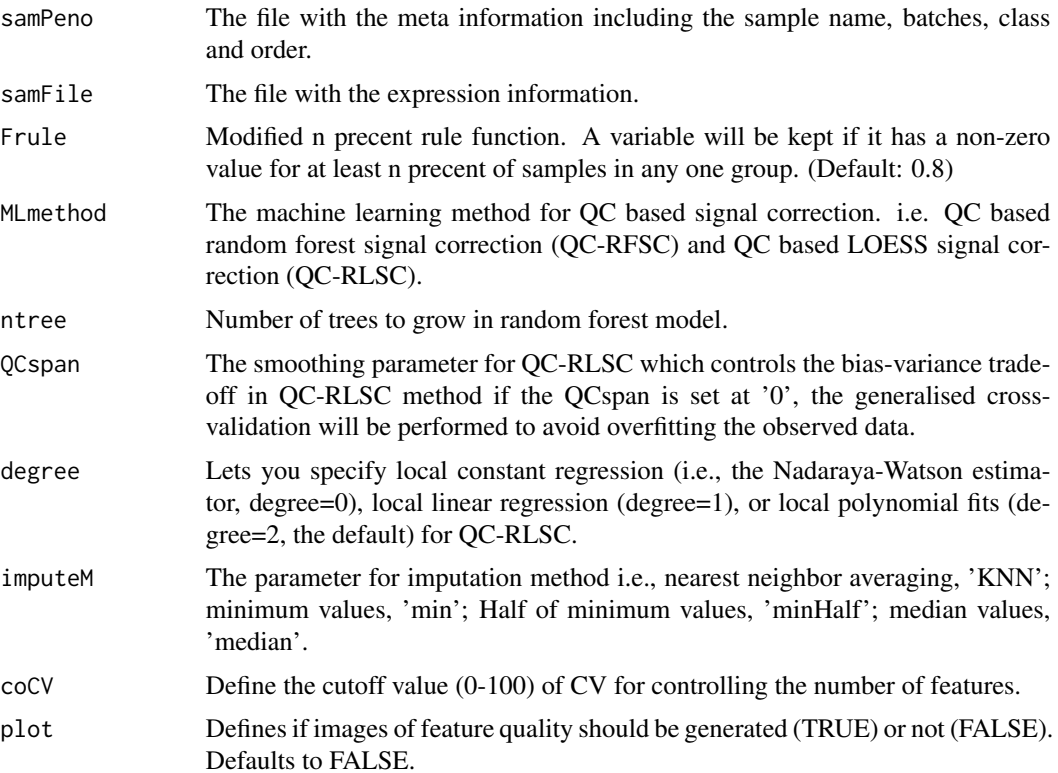

#### <span id="page-7-0"></span>Value

the shiftCor files. See the details at https://stattarget.github.io

#### Examples

```
datpath <- system.file('extdata',package = 'statTarget')
samPeno <- paste(datpath,'MTBLS79_sampleList.csv', sep='/')
samFile <- paste(datpath,'MTBLS79.csv', sep='/')
shiftCor(samPeno,samFile, MLmethod = 'QCRFSC', imputeM = 'KNN',coCV = 30)
```
shiftCor\_dQC *QC-free based signal correction*

#### Description

shiftCor\_dQC provides the QC-free based signal correction for large scale mass spectrometry-based omics data.

#### Usage

```
shiftCor_dQC(samPeno, samFile, Frule = 0.8, imputeM = "KNN",
 MLmethod = "Combat", par.prior = TRUE, prior.plots = FALSE,
 mod.covariates = FALSE, batch.Num = NULL)
```
#### Arguments

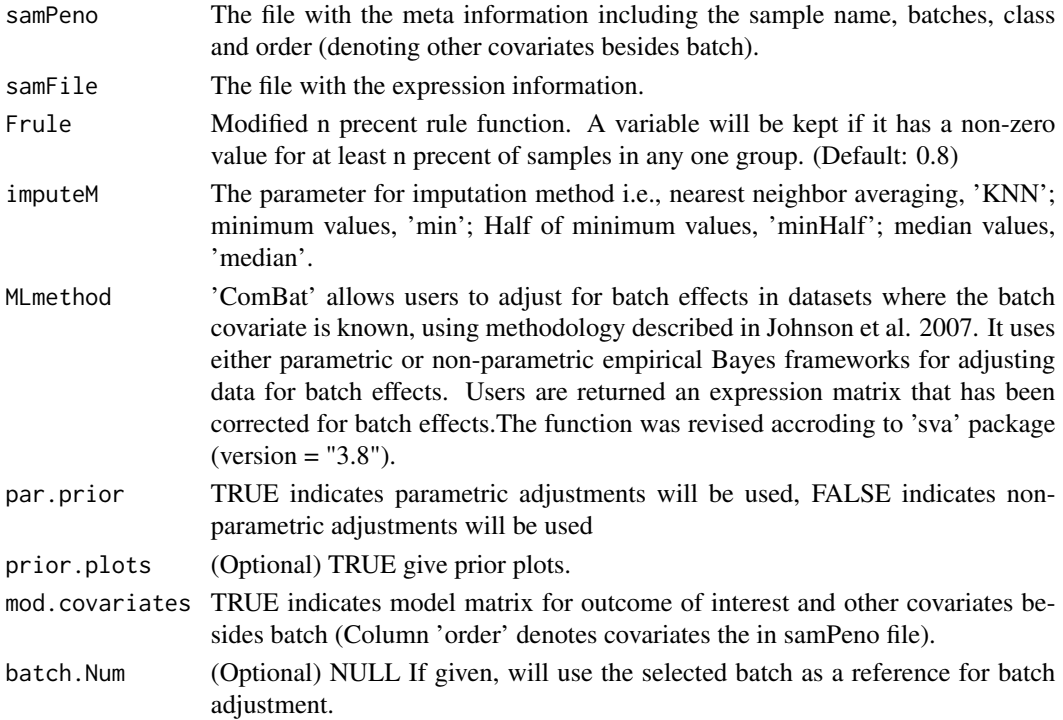

#### <span id="page-8-0"></span>statAnalysis 9

#### Value

the shiftCor files. See the details at https://stattarget.github.io

#### Examples

```
datpath <- system.file('extdata',package = 'statTarget')
samPeno <- paste(datpath,'MTBLS79_dQC_sampleList.csv', sep='/')
samFile <- paste(datpath,'MTBLS79.csv', sep='/')
shiftCor_dQC(samPeno,samFile, Frule = 0.8, MLmethod = "Combat",mod.covariates = FALSE)
shiftCor_dQC(samPeno,samFile, Frule = 0.8, MLmethod = "Combat",mod.covariates = TRUE,batch.Num = 1)
```
statAnalysis *statAnalysis for statistical analysis for omics data or others.*

#### Description

statAnalysis provides the statistical analysis for metabolomics data or others.

#### Usage

```
statAnalysis(file, Frule = 0.8, normM = "NONE", imputeM = "KNN",
 glog = TRUE, FDR = TRUE, ntree = 500, nvarRF = 5,
  scaling = "Pareto", plot.volcano = TRUE, save.boxplot = FALSE,
  silt = 20, pcax = 1, pcay = 2, Labels = TRUE, upper.lim = 2,
 lower.lim = 0.5, sig.lim = 0.05)
```
#### Arguments

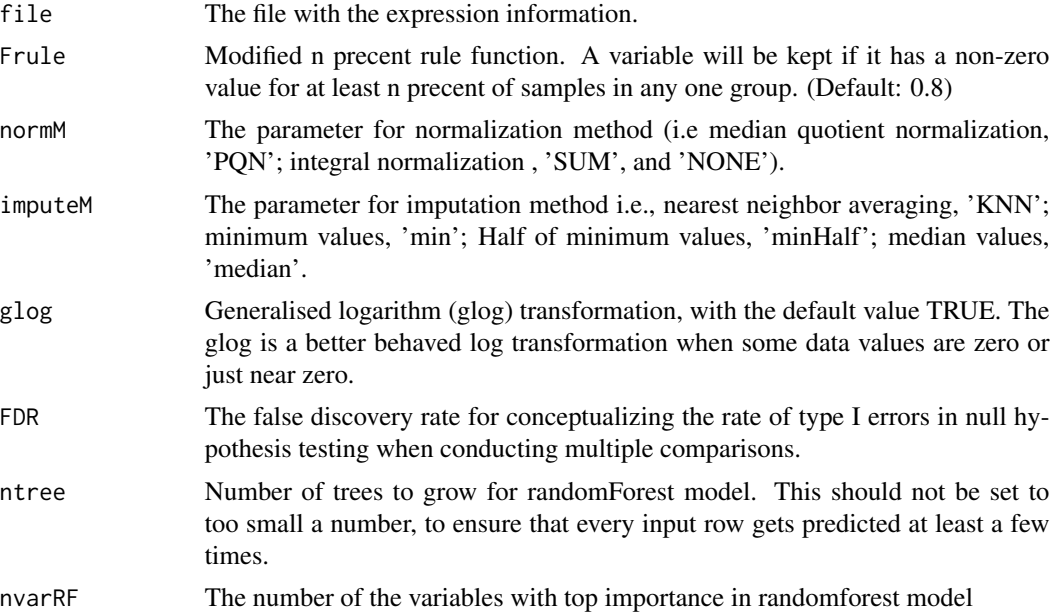

<span id="page-9-0"></span>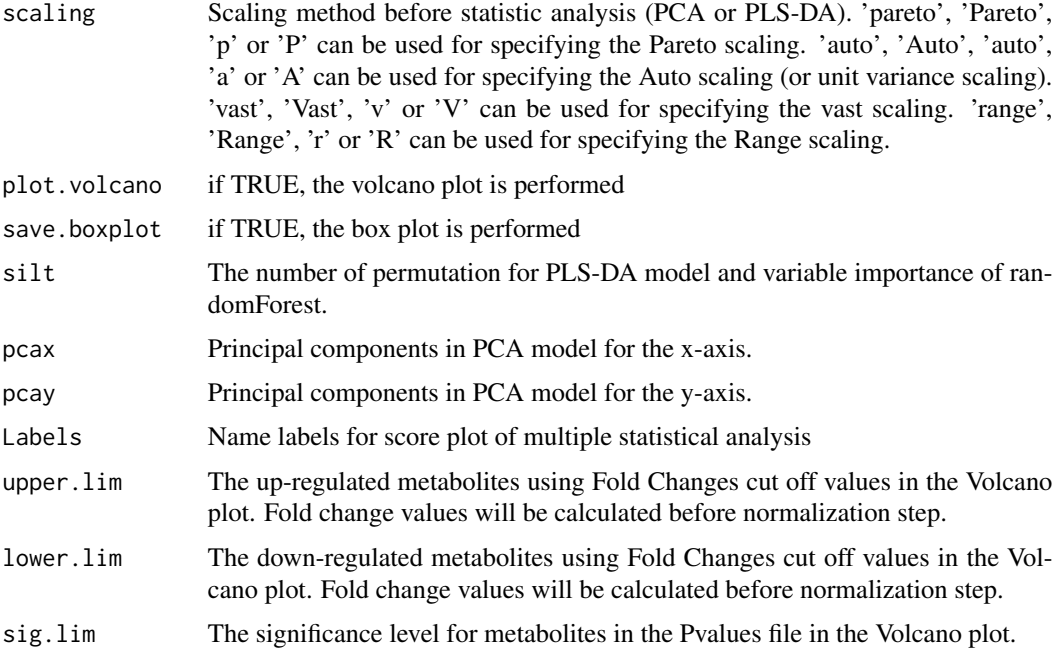

#### Value

The statAnalsis output files. See the details at https://stattarget.github.io

#### Author(s)

Hemi Luan, hemi.luan@gmail.com

#### Examples

```
datpath <- system.file('extdata',package = 'statTarget')
file <- paste(datpath,'data_example.csv', sep='/')
statAnalysis(file,Frule = 0.8, normM = 'NONE', imputeM = 'KNN', glog = TRUE,scaling = 'Pareto')
```
statTargetGUI *statTargetGUI for statTarget software*

#### Description

The statTarget GUI session. The Signal Correction and Statistical Analysis session are included in statTarget 2.0 software. See the details at https://stattarget.github.io

#### Usage

statTargetGUI()

#### <span id="page-10-0"></span>trans $X$  11

#### Details

RGTK2 and GTK+ are required for statTargetGUI. We recommend the 64-bit version of Windows 7, or newer for most users for RGTK2 installation. For mac OS PC, XQuartz instead of X11 support should be installed for the Graphical User Interface (GUI). The R 3.3.0 and RGtk2 2.20.31 sailed through the test.

#### Value

The output of GUI

#### Author(s)

Hemi Luan hemi.luan@gmail.com

#### References

Dunn WB., et al. Nat Protoc. 2011, 6, pp1060. Luan H., et al. GigaScience 2015, 4, pp16. Luan H., et al. J. Proteome Res., 2015, 14, pp467.

#### Examples

if (interactive()) {statTargetGUI()}

transX *transX for statTarget inputs*

#### Description

transX is to generate statTarget input file formats from Mass Spectrometry Data softwares, such as XCMS, MZmine2,SIEVE and SKYLINE.

#### Usage

transX(data, type)

#### Arguments

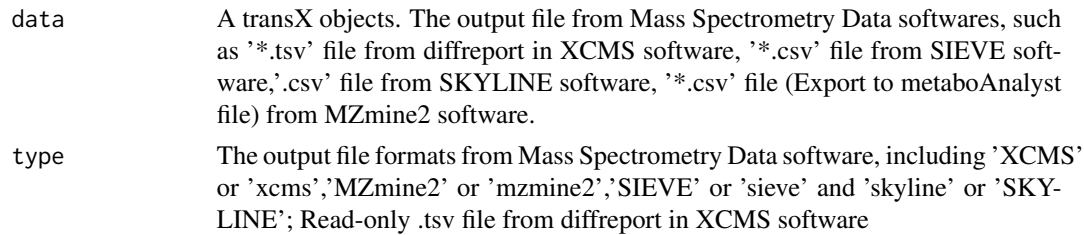

#### Value

An output directory named 'statTargetDirectory'

12 transX

#### Author(s)

Hemi Luan, hemi.luan@gmail.com

```
datpath <- system.file('extdata',package = 'statTarget')
dataXcms <- paste(datpath,'xcmsOutput.tsv', sep='/')
dataSkyline <- paste(datpath,'skylineDemo.csv', sep='/')
transX(dataXcms,'xcms')
```
# <span id="page-12-0"></span>Index

∗ A statTargetGUI, [10](#page-9-0) ∗ Controls,Correction shiftCor, [7](#page-6-0) shiftCor\_dQC, [8](#page-7-0) ∗ Ensemble statTargetGUI, [10](#page-9-0) ∗ GUI statTargetGUI, [10](#page-9-0) ∗ MZmine2 transX, [11](#page-10-0) ∗ Metabolomics statTargetGUI, [10](#page-9-0) ∗ P-value statAnalysis, [9](#page-8-0) ∗ PCA statAnalysis, [9](#page-8-0) ∗ PLSDA statAnalysis, [9](#page-8-0) ∗ Quality shiftCor, [7](#page-6-0) shiftCor\_dQC, [8](#page-7-0) ∗ SIEVE transX, [11](#page-10-0) ∗ SKYLINE transX, [11](#page-10-0) ∗ Statistical statTargetGUI, [10](#page-9-0) ∗ XCMS transX, [11](#page-10-0) ∗ analysis statTargetGUI, [10](#page-9-0) ∗ correction statTargetGUI, [10](#page-9-0) ∗ for statTargetGUI, [10](#page-9-0) ∗ inputs transX, [11](#page-10-0) ∗ learning

```
statTargetGUI, 10
∗ of
    10
∗ signal
    statTargetGUI, 10
∗ statTarget
    statTargetGUI, 10
mdsPlot, 3
predict_RF, 4
pvimPlot, 5
rForest, 6
shiftCor, 7
shiftCor_dQC, 8
statAnalysis, 9
statTarget (statTarget-package), 2
statTarget-package, 2
statTargetGUI, 10
transX, 11
```